Vážené školitelky a doktorandky, vážení školitelé a doktorandi,

vítáme studenty prvního ročníku doktorských studií na Přírodovědecké fakultě UK a děkujeme školitelům, že se ujali nelehkého úkolu vedoucích disertačních prací.

V modulu **Individuální studijní plán PhD. studentů** studenti připravují ve spolupráci se školiteli svůj individuální studijní plán (dále ISP). Tento plán následně školitel postoupí oborové radě. Ve stejné aplikaci probíhá po skončení každého akademického roku hodnocení, kdy je zároveň možno studijní plán modifikovat dle aktuálních potřeb.

Při vytváření studijního plánu je třeba dodržovat posloupnost následujících kroků:

a) školitel vypíše téma práce v SIS a přidělí práci doktorandovi

b) student založí ISP, ve spolupráci se školitelem vyplní plán studia a přípravy disertační práce; obecné požadavky specifické pro daný obor jsou k plánu přidány automaticky při jeho založení, není třeba zadávat jednotlivé povinnosti typu publikace, konference, apod.

c) školitel schválí navržený ISP a postoupí oborové radě k posouzení a schválení

Poznámka: Předměty UK uvedené v ISP je třeba zároveň zapsat do SIS v aplikaci Zápis předmětů a rozvrhu ve zvoleném roce plnění v období určeném harmonogramem akademického roku. Pedagogové pak zapisují výsledky prostřednictvím SIS. Předměty, které není možné zapsat prostřednictvím SIS (například předměty jiných VŠ), zadá do SIS po předložení příslušných potvrzení o jejich splnění studijní referentka. Po splnění obou typů předmětů studenti v rámci ročního hodnocení záznamy ze SIS a ISP spárují. Do ISP se zapisují pouze studijní povinnosti související s přípravou ke státní doktorské zkoušce a disertace.

Zadání disertační práce, generování individuálního studijního plánu a jeho odsouhlasení školitelem (tedy elektronické "postoupení plánu oborové radě") musí být provedeno do **19. října 2020** tak, aby se mohla k jednotlivým ISP vyjádřit oborová rada do 30. listopadu 2020.

S dotazy týkajícími se přístupu do SIS se obracejte na Michala Švojgra (michal[.svojgr@natur.cuni.cz\)](mailto:svojgr@natur.cuni.cz), v případě jiných problémů kontaktujte Tomáše Odcházela [\(tomas.odchazel@natur.cuni.cz\)](mailto:jana.rubesova@natur.cuni.cz).

S poděkováním za spolupráci a váš čas pěkně zdravím

doc. RNDr. Pavel Chromý, Ph.D. – proděkan Bc. Tomáš Odcházel – správce SIS

V Praze, dne 24. 9. 2020

# **POSTUP ZALOŽENÍ INDIVIDUÁLNÍHO STUDIJNÍHO PLÁNU (ISP)**

V následujícím textu jsou podrobně popsány jednotlivé kroky pro názornost doplněné náhledy ze SIS. Vzhledem k postupnému vývoji programu se nemusí zcela shodovat s aktuálním stavem.

## **1. Přihlášení do SIS**

Na adrese <https://is.cuni.cz/studium> se přihlásíte do SIS svým loginem, případně pomocí UKČO (číslo na průkazce pod fotografií), a heslem CAS. Pro generování (i hodnocení) ISP používají školitelé role Učitel nebo Školitel přidělené pro PřF, nápovědný obrázek k přepínání rolí je na adrese [https://is.cuni.cz/studium/help/stev/stev\\_059.png.](https://is.cuni.cz/studium/help/stev/stev_059.png)

Možnosti získání hesla CAS jsou popsány na adrese [http://www.cuni.cz/UK-4442.html.](http://www.cuni.cz/UK-4442.html) Pokud v SIS nemáte pro PřF přidělenou roli učitele ani školitele, nebo požadujete sdělit Vaše číslo osoby (tzv. UKČO), kontaktujte koordinátora SIS katedry/ústavu školitele.

## **2. Zadání tématu disertační práce školitelem**

Po přihlášení do SIS zvolte aplikaci **Vypisování témat prací.** Školitelé zadávají práci v roli Učitel nebo Školitel PGS po té, kdy je školitel schválen oborovou radou (a nahlášen studijní referentce).

Dále vyberte menu *Nová práce* a vyplňte zejména následující položky (viz obr. 3). Doporučujeme nevyplňovat anotaci práce, neboť zde uvedené údaje jsou volně dostupné (a vyhledatelné) na internetu, na rozdíl od podrobností specifikovaných v rámci aplikace ISP:

- **Téma/Název práce –** nově se v ISP eviduje v poli Téma práce název v okamžiku závazného přidělení (zkontrolujte hned i případné překlepy). Jakmile tedy studentovi práci závazně přidělíte, zkopíruje se aktuální název práce do pole Téma práce, a to se dále nemění. Název práce je možno v průběhu studia konkretizovat dle potřeby, při založení ročního hodnocení se vždy uloží aktuální název práce, v plánu je zachován původní. Nezapomeňte na vyplnění i v angličtině. V případě zásadní změny obsahu práce, kontaktujte studijní referentku.
- **Akademický rok vypsání –** je předvyplněn aktuální akademický rok
- **Typ práce –** disertační práce
- **Jazyk práce –** doporučujeme vyplnit; v případě potřeby je možno změnit
- **Ústav –** je vždy předvyplněn podle přihlášeného uživatele (v případě požadavku na změnu kontaktujte správce SIS – Dr. J. Rubešovou)
- **Vedoucí –** je předvyplněno
- **Řešitel** po kliknutí na lupu vyberete studenta (doporučujeme nastavit filtr pouze na příjmení, druh studia je automaticky omezen dle typu práce) (obr. 1).

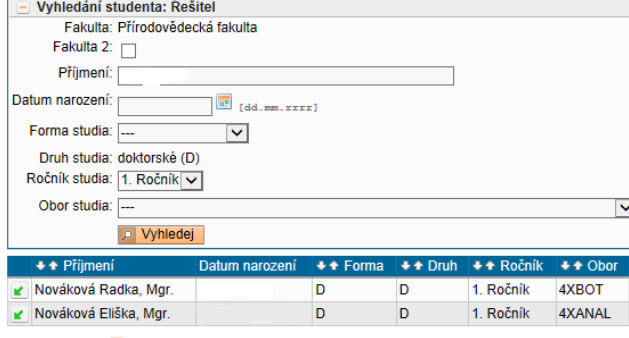

Výsledky 1-2 z 2 1

- Obr. 1: Výběr studenta a jeho přiřazení k práci
	- **Konzultant -** v případě, že bude student vypracovávat práci ve spolupráci s dalším pedagogem, příp. externím odborníkem a oborová rada s tím souhlasí, přidáte k práci konzultanta podobným způsobem jako studenta. Všechny evidované informace o osobě se zobrazí po "najetí" myší na ikonu s minifotografií (viz červená šipka v obr. 2). Jestliže

požadovaný konzultant není dosud zaveden v SIS, obraťte se na pracovníka katedry/ústavu, který má tuto agendu na starosti, s prosbou o jeho vložení do SIS (příp. WhoIS). Osoba konzultanta se dostane do ISP studenta pouze v případě, že **v okamžiku založení ISP** je konzultant vyplněn u disertační práce.

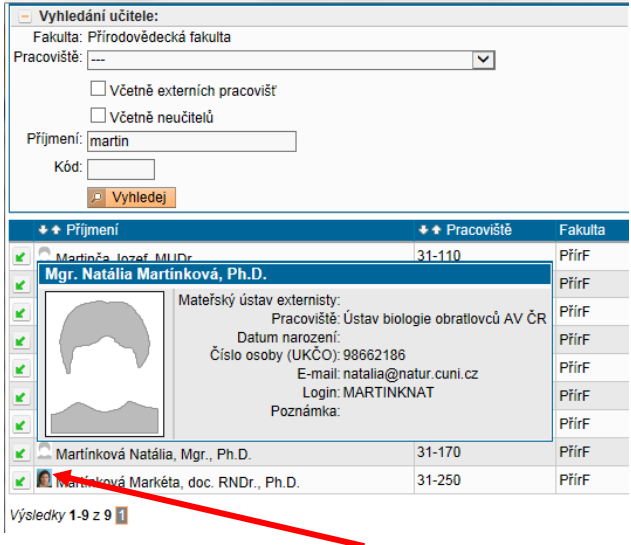

Obr. 2: Výběr konzultanta

Nezapomeňte nechat změny zapsat do databáze - zcela dole na stránce je tlačítko *Uložit***.**

Údaje je možno doplnit nebo opravit po volbě *Upravit záznam o práci* výběrem z nabídky v dolní části okna nebo ikonou v pravé části zobrazeného detailu práce.

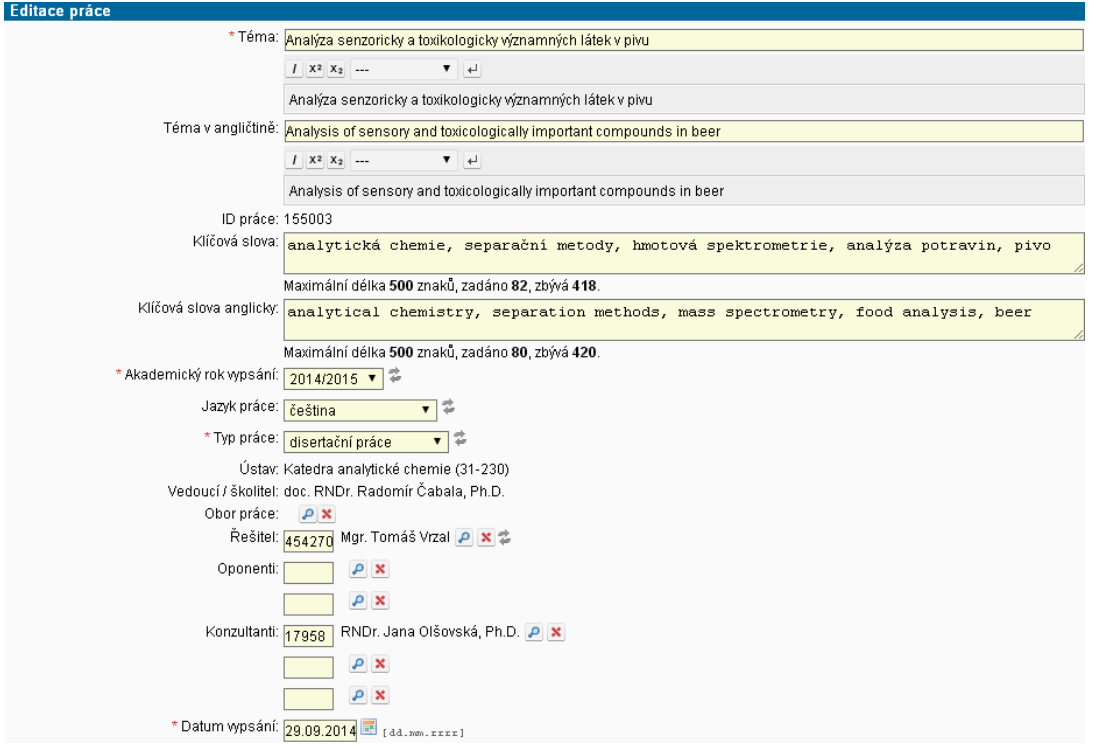

Obr. 3: Vytvoření a editace disertační práce

Po kontrole, zda je správně nastaven Typ práce, Akademický rok zadání, Vedoucí práce a Řešitel, stiskem tlačítka *Potvrdit* práci studentovi přidělíte (obr. 4). Výše uvedené položky již nelze měnit a přidělení práce studentovi může zrušit pouze studijní referentka. Pro další kroky je nutné, aby práce byla studentovi přidělena. V seznamu prací je datum přidělení práce studentovi uvedeno ve sloupci *Zadáno*.

|                                   | Téma v českém jazyce: Nové přístupy k uspořádávání plasmonických nanočástic do 2D a 3D hybridních aktivních systémů pro SERS grafenu<br>a aromatických molekul a pro povrchem-zesílenou fluorescenci polovodičových kvantových teček |
|-----------------------------------|----------------------------------------------------------------------------------------------------|
|                                   | Téma v angličtině: New pathways to plasmonic nanoparticle assembling into 2D and 3D hybrid active systems for SERS of graphene<br>and aromatic molecules and for surface-enhanced fluorescence of semiconductor quantum dots         |
| ID práce: 169524                  |                                                                                                    |
| Klíčová slova:                    |                                                                                                    |
| Klíčová slova anglicky:           |                                                                                                    |
| Akademický rok vypsání: 2015/2016 |                                                                                                    |
| Jazyk práce: angličtina           |                                                                                                    |
|                                   | Typ práce: disertační práce                                                                                                    |
|                                   | Ústav: Katedra fyzikální a makromol, chemie (31-260)                                                                                                    |
|                                   | Vedoucí / školitel: prof. RNDr. Blanka Vlčková, CSc.                                                                                                    |
| Obor práce:                       |                                                                                                    |
|                                   | Rešitel: Mar. Veronika Sutrová - přihlášen                                                                                                    |
|                                   | √ Potvrdit   m Zrušit zápis   Po stisknutí tlačítka "Potvrdit" přidělíte práci zvolenému studentovi a již<br>nebudete moci měnit většinu údajů ani práci smazat. Toto přidělení může zrušit pouze studijní oddělení.                 |
| Oponenti:                         |                                                                                                    |
|                                   | Konzultanti: RNDr. Ivana Šloufová, Ph.D.                                                                                                    |
| Datum vypsání: 05.10.2015         |                                                                                                    |

Obr. 4: Závazné přidělení práce

#### **3. Vytvoření ISP studentem**

#### **a) Založení ISP**

Po přihlášení do SIS studenti zvolí aplikaci **Individuální studijní plán PhD. studentů**. V případě, že student ještě není ani přihlášen k disertační práci, zobrazí se červený křížek (viz horní část obr. 5). Po přihlášení studenta k práci se ikona změní na (dolní část obr. 5), ale plán je možno

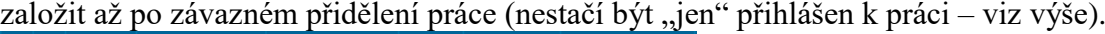

|   | Plán<br>44              | Jméno a<br>příjmení<br>44     | Studijní stav<br>$\frac{\text{(od)}}{4}$ | <b>Rok</b><br>přijetí | Obor<br>studia<br>44 | <b>Školitel</b><br>44           |
|---|-------------------------|-------------------------------|------------------------------------------|-----------------------|----------------------|---------------------------------|
| × | Plán<br>není<br>založen | Mgr. Daniel<br>Křivánek, DiS. | studuje<br>(29.09.2015)                  | 2015                  | 4XOTAZG              | RNDr. Miroslav<br>Marada, Ph.D. |
|   |                         |                               |                                          |                       |                      |                                 |
|   | Plán<br>◆◆              | Jméno a<br>příjmení           | Studijní stav<br>$\overset{(od)}{•}$     | <b>Rok</b><br>přijetí | Obor<br>studia<br>事業 | <b>Školitel</b><br>44           |

Obr. 5: Založení studijního plánu

Po kliknutí na změněnou ikonu (
) se zobrazí detail založeného ISP. V hlavičce jsou přehledně uvedeny všechny základní informace o studentovi, předsedovi OR, školiteli, konzultantovi, stavu plánu. Podrobnosti se zobrazí při kliknutí na tlačítko "plus" v odpovídající části (obr. 6). Jestliže je školitel nebo konzultant v programu Tajemník označen jako "externí" (tj. má odpovídající pole zaškrtnuto), v PDF plánu se místo katedry, ke které je na fakultě přiřazen, vypisuje na jeden řádek obsah polí Pracoviště, Ulice, PSČ a Město z programu Tajemník. Doporučujeme tyto údaje **zkontrolovat a doplnit.** Po jejich doplnění v programu Tajemník se automaticky aktualizují i údaje u studijního plánu.

| $\alpha$ beautiful prairie.                                                          |
|--------------------------------------------------------------------------------------|
| Detail plánu - NÁVRH                                                                 |
| Student: Mar. David Jurnečka (ID: "490873") A                                        |
| Předseda OR: prof. RNDr. Gustav Entlicher, CSc.                                      |
| Skolitel: Mgr. Ladislav Bumba, Ph.D.                                                 |
| Jméno: Mgr. Ladislav Bumba, Ph.D.                                                    |
| Email: bumba@biomed.cas.cz                                                           |
| Pracoviště / ústav: Mikrobiologický ústav AVČR, Vídeňská 1083, PRAHA 4 - Krč, 142 20 |
| Konzultant:                                                                          |
| Stav plánu (ID: "8834")                                                              |
| Historie důvodů vracení individuální studijního plánu                                |

Obr. 6: Hlavička v detailu studijního plánu

#### **b) Průběh studia**

Studenti zde uvedou svůj plán studia (obr. 7). Vyplňuje se neformátovaný text, pro lepší přehlednost doporučujeme rozdělit na jednotlivé řádky.

| Editace povinnosti |                                                                       |  |
|--------------------|-----------------------------------------------------------------------|--|
|                    | * Popis průběhu studia: 1. rok - složení zkoušek z odborných předmětů |  |
|                    | (Imunologie, Biofyzikální chemie I, Klinická a analytická             |  |
|                    | biochemie)                                                            |  |
|                    | 2. rok - zkouška z anglického jazyka, účast na                        |  |
|                    | mezinárodní konferenci, příprava první publikace                      |  |
|                    | 3. rok - složení státní doktorské zkoušky, příprava druhé             |  |
|                    | publikace, aktivní účast na mezinárodní konferenci XY                 |  |
|                    | 4. rok - příprava třetí publikace, finalizace disertační              |  |
|                    | práce                                                                 |  |
|                    |                                                                       |  |
|                    | Maximální délka 2500 znaků, zadáno 388. zbývá 2112.                   |  |
|                    | Zpět bez uložení změn<br>$\Box$ Ulož                                  |  |

Obr. 7: Editace textového pole

#### **c) Disertační práce a postup v přípravě disertační práce**

V rámci této části ISP se zobrazuje přidělená disertační práce, pod kterou po kliknutí na editační ikonu ( $\blacktriangle$ [\)](https://is.cuni.cz/teststud/phdisp/index.php?id=ceee95578e1c4c4a7f866faece58f3d1&tid=3&do=plan&f=xpovinnost_edit&plid=8833&povid=126690) student po stručném úvodu uvede plánovaný postup zpracování disertace (viz obr. 8). V rámci každoročního hodnocení je možné tento plán modifikovat dle dosažených výsledků.

#### **d) Obecné požadavky specifické pro daný obor**

Požadavky oborových rad pro všechny nastupující studenty jsou automaticky přidány ke všem studijním plánům daného oboru (viz obr. 8). Vzhledem k tomu, že je takto přesně stanoveno, co všechno má student splnit, není třeba dopředu zadávat jiné typy povinností než předměty. Publikace, konference, stáže, atd. doplní student po jejich splnění v rámci přípravy podkladů pro roční hodnocení.

|                 |        |                                       | Disertační práce a postup v přípravě disertační práce          |                                                                                                    |                |         |          |          |     |             |                |
|-----------------|--------|---------------------------------------|----------------------------------------------------------------|----------------------------------------------------------------------------------------------------|----------------|---------|----------|----------|-----|-------------|----------------|
| $(2)$ $(2)$ Typ |        |                                       | Název, podrobnosti                                             |                                                                                                    |                |         |          | Komentář |     |             | Rok<br>vložení |
|                 |        | disertační práce                      |                                                                | Structural characterization of Bordetella pertussis virulence factors                                                                                                    |                |         |          |          |     |             | 2015/2016      |
|                 | G      | postup v přípravě<br>disertační práce | obsahuiícího hem.                                              | Tématem disertační práce bude studium mechanismů působení mozkového senzorového proteinu obsahujícího hem. Jedná se<br>konkrétně o inhibitor regulovaný hemem, protein ze skupiny senzorových proteinů.<br>Dizertační práce si klade za cíl rozšířit poznatky o funkci a mechanismu působení tohoto modelového senzorového proteinu<br>1. rok - příprava rekombinantního modelového proteinu a studium vlivu senzorové domény na oligomerní stav daného proteinu.<br>2. rok - testování interakce molekul Fe(III)-heminu stejně jako Fe(III)-hemu s modelovým proteinem.<br>3. rok - studium kinasové aktivity modelového proteinu.<br>4. rok - finalizace studie, vysvětlení mechanismu přenosu signálu ze senzorové domény do domény funkční modelového proteinu. |                |         |          |          |     |             | 2015/2016      |
|                 |        | Průběh studia                         |                                                                |                                                                                                    |                |         |          |          |     |             |                |
| $\sqrt{2}$      |        | (?) Název, podrobnosti                |                                                                |                                                                                                    |                |         |          | Komentář |     |             | Rok vložení    |
|                 | Ù      |                                       | 4. rok - příprava třetí publikace, finalizace disertační práce | 1. rok - složení zkoušek z odborných předmětů (Imunologie, Biofyzikální chemie I, Klinická a analytická biochemie)<br>2. rok - zkouška z anglického jazyka, účast na mezinárodní konferenci, příprava první publikace<br>3. rok - složení státní doktorské zkoušky, příprava druhé publikace, aktivní účast na mezinárodní konferenci XY                                                                                                    |                |         |          |          |     |             | 2015/2016      |
|                 |        | Přehled povinností                    |                                                                |                                                                                                    |                |         |          |          |     |             |                |
| D               |        | $^{Typ}_{\sigma \alpha}$<br>$\Omega$  | Kód<br>OQ.                                                     | Název, podrobnosti<br>OQ.                                                                                                    | Ak. rok<br>OQ. | Semestr | Komentář |          | (2) | Rok vložení |                |
| La              |        | a<br>předmět                          | MB150P14B                                                      | Imunologie                                                                                                    | 2015/2016      |         |          |          |     | 2015/2016   |                |
| B               |        | Ø<br>předmět                          | MC260P44                                                       | Biofyzikální chemie I                                                                                                    | 2015/2016      |         |          |          |     | 2015/2016   |                |
| B               |        | Ø<br>předmět                          | MC250P19B                                                      | Klinická a analytická biochemie                                                                                                    | 2015/2016      |         |          |          |     | 2015/2016   |                |
| B               |        | Ø<br>předmět                          | <b>MPGS0001</b>                                                | Anglický jazyk                                                                                                    | 2016/2017      |         |          |          |     | 2015/2016   |                |
|                 | přidat |                                       |                                                                | ⊙ předmět O popis předmětu O publikace O konference O stáž O kurz O jiné                                                                                                    |                |         |          |          |     |             |                |
|                 |        |                                       | Obecné požadavky specifické pro daný obor                      |                                                                                                    |                |         |          |          |     |             |                |
|                 |        |                                       |                                                                | Povinné předměty ISP se stanovují individuálně s ohledem na zaměření disertační práce.                                                                                                    |                |         |          |          |     |             |                |
|                 |        |                                       | publikaci musí být uchazeč prvním autorem.                     | Výsledky disertační práce musí být publikovány minimálně ve třech původních recenzovaných pracích v mezinárodních impaktovaných časopisech biochemického zaměření, alespoň na jedné                                                                                                    |                |         |          |          |     |             |                |
|                 |        |                                       |                                                                | Je požadován jazykový certifikát z anglického jazyka na úrovní FCE nebo CAE (nejsou zajišťovány OR).                                                                                                    |                |         |          |          |     |             |                |
|                 |        |                                       |                                                                | Studenti se zúčastňují výuky na katedře biochemie PřF UK, a to zejména formou pedagogického dozoru v praktických cvičeních organizovaných katedrou.                                                                                                    |                |         |          |          |     |             |                |
|                 |        |                                       |                                                                | Je doporučováno absolvování stáží na domácích a zahraničních pracovištích (k podpoře stáží slouží mj. Doktorský projekt GA ČR a granty EU).                                                                                                    |                |         |          |          |     |             |                |
|                 |        |                                       |                                                                | Předpokládá se aktivní účast na studentských konferencích a odborných setkáních.                                                                                                    |                |         |          |          |     |             |                |
|                 |        |                                       |                                                                |                                                                                                    |                |         |          |          |     |             |                |

Obr. 8: Detail studijního plánu a jeho členění

### **e) Povinnosti ukončené kontrolou studia - předměty**

Tyto povinnosti jsou ukončené zkouškou (vč. státní doktorské zkoušky), zápočtem (např. získáním osvědčení), kolokviem apod.; budou mít svůj protějšek v předmětech zadaných v SIS v programu Student a po jejich splnění je bude možno "spárovat" v rámci ročního hodnocení

- − **Předmět**  předmět, který se již vyskytuje v SIS UK a má přidělený kód; kódy státních doktorských zkoušek začínají písmeny MSZX a názvy jsou shodné se studovaným oborem.
- − **Popis předmětu** speciální předmět či obdobná povinnost, která není v nabídce SIS UK (např. předměty vyučované mimo UK, speciální kurzy zakončené získáním osvědčení). Po dodání potvrzení o splnění na studijní oddělení mu bude referentkou přidělen kód. Prosíme o zadání dalších podrobností k tomuto předmětu do pole "upřesnění povinnosti" (obr. 9): *přesný název předmětu, název předmětu v angličtině, kód předmětu (existuje-li), jazyk výuky, vysoká škola, fakulta a garantující pracoviště, vyučující nebo zkoušející předmětu (je-li znám), semestr výuky (je-li znám), způsob examinace (zápočet/zkouška)*.

|                             | $\mu$ = $\mu$ 2 num), 2 pusso exuminuce $\mu$ 2 upoce $\mu$ 2 nous nu $\mu$ .                                                                                                |
|-----------------------------|----------------------------------------------------------------------------------------------------|
| <b>Editace povinnosti</b>   |                                                                                                    |
|                             | * Název předmětu: Těžké kovy v půdách                                                                                                    |
|                             | Upřesnění povinnosti: Heavy metals in soils, PU12345, Univerzita<br>Palackého Olomouc, Přírodovědecká fakulta, katedra<br>environmentální chemie, RNDr. Josef Novák, zkouška |
|                             | Maximální délka 2500 znaků, zadáno 144, zbývá 2356.                                                                                                    |
| Akademický rok: 2016/2017 V |                                                                                                    |
| Semestr:                    | $\odot$ žádný $\odot$ zimní $\odot$ letní $\odot$ oba                                                                                                    |
|                             | Ulož<br>Zpět bez uložení změn                                                                                                    |

Obr. 9: Vyplnění povinnosti typu Popis předmětu

Přidání předmětu lze provést buď přímo zadáním kódu nebo použijete tlačítko s lupou (obr. 10) a můžete vyhledávat v databázi UK podle fakult, pracovišť a části názvu a kódu; výběr potvrdíte kliknutím na zelenou šipku (obr. 11). Dále zvolíte plánovaný akademický rok plnění dané povinnosti.

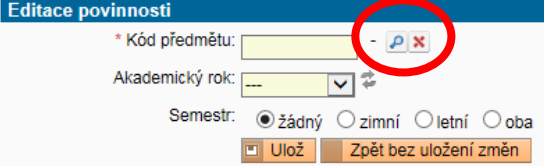

Obr. 10: Přidání předmětu

Předměty UK uvedené v ISP je třeba zároveň zapsat do SIS v aplikaci **Zápis předmětů a rozvrhu** ve zvoleném roce plnění. Zároveň si mohou v této aplikaci studenti zapisovat i další předměty, které nejsou součástí ISP (např. tělesnou výchovu). Po splnění předmětů, které jsou součástí ISP, se záznamy v rámci ročního hodnocení "spárují".

| Fakulta:              |           | Přírodovědecká fakulta                                                 | ◡                      |              |
|-----------------------|-----------|------------------------------------------------------------------------|------------------------|--------------|
| Pracoviště:           |           | Katedra fyzikální a makromol. chemie (31-260)                          | ◡                      |              |
| Název:                | struktura |                                                                        |                        |              |
| Kód:                  |           |                                                                        |                        |              |
|                       |           | <b>Vyhledej</b>                                                        |                        |              |
| + * Kód               |           | + + Název                                                              | + + Pracoviště Fakulta |              |
| MC260C11<br>v         |           | Chemická struktura                                                     | 31-260                 | <b>PřírF</b> |
| MC260P10<br>v         |           | Molekulová struktura a spektroskopie                                   | 31-260                 | PřírF        |
| MC260P11<br>v         |           | Chemická struktura                                                     | 31-260                 | PřírF        |
| ĸ                     |           | MC260P11M Chemická struktura (b)                                       | 31-260                 | PřírF        |
| MC260P11N<br>v        |           | Chemická struktura (a)                                                 | 31-260                 | PřírF        |
| MC260P19<br>ĸ         |           | Chemická vazba: struktura a dynamika                                   | 31-260                 | PřírF        |
| <b>MC260P82</b><br>ĸ. |           | Elektronová struktura komplexních<br>molekulových systémů a biomolekul | 31-260                 | PřírF        |
| MC260P84<br>ĸ         |           | Elektronicky vzbuzené stavy v nano- a<br>biostrukturách                | 31-260                 | <b>PřírF</b> |
| MC260P96<br>ĸ         |           | Struktura a dynamika DNA a RNA                                         | 31-260                 | PřírF        |

Obr. 11: Výběr předmětu z databáze UK

## **f) Státní doktorská zkouška a obhajoba disertační práce**

Studentovi je do ISP automaticky podle jeho studijního oboru/programu doplněna část, kde jsou uvedeny konkrétní předměty – obhajoba disertační práce a státní doktorská zkouška (obr. 12).

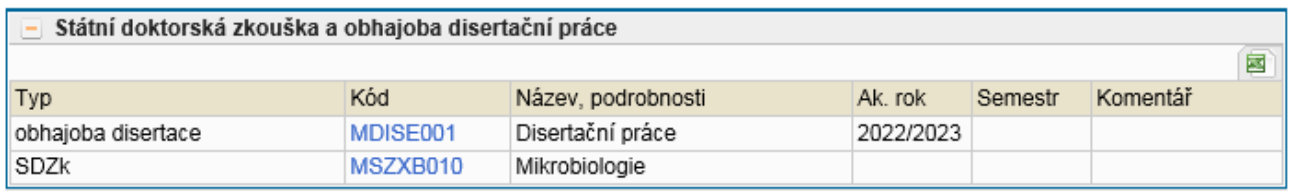

Obr. 12: Předměty státní doktorské zkoušky a obhajoby

### **g) Předání plánu školiteli**

Všechny součásti plánu lze upravovat nebo mazat pomocí ikonek v levé části tabulky (obr. 8). Pro ukončení generování plánu je nutné odeslat návrh ISP školiteli. V rolovacím menu v dolní části obrazovky je třeba zvolit *postoupit plán školiteli* a následně stisknout tlačítko *proveď* (obr. 13).

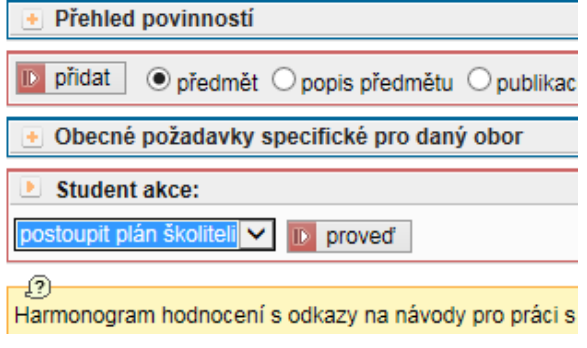

Obr. 13: Předání plánu školiteli

Školitel bude informován automaticky generovaným emailem, že plán jeho doktorského studenta je připraven ke kontrole. Je možné, že bude po studentovi požadovat nějaké úpravy a doplnění. I v tomto případě bude student informován emailem, provede požadované úpravy a znovu postoupí plán školiteli.

## **4. Schválení ISP školitelem**

Školitel je informován o připraveném ISP daného doktoranda emailem. Informace o přihlášení do

SIS jsou uvedeny v kapitole 1. V roli Učitel a školitel, popř. Školitel je třeba zvolit aplikaci Individuální studijní plán PhD. studentů. Ve filtru si školitelé zobrazí "své" studenty. Pro rychlejší vyhledávání doporučujeme nastavit *Rok začátku studia* na aktuální akademický rok, tedy 2020/21, jinak se zobrazí všichni studenti daného školitele (obr. 14). Studenti, kteří začínají tvořit ISP, mají ve sloupci *Stav plánu* uvedeno, že se jedná o návrh. Kliknutím na ikonu v příslušném řádku se otevře návrh ISP studenta.

Pomocí rolovacího menu v dolní části obrazovky může školitel vybrat *hodnotit návrh ISP* (obr. 15) a v textovém poli přidat komentář, který se následně zobrazí v části hlavičky Stav plánu (viz obr. 6). Je-li třeba vrátit návrh plánu studentovi k přepracování, případně doplnění, zvolí školitel nabídku *vrátit plán studentovi* a do textového okna vyplní pokyny studentovi. Tento text se následně zobrazuje v posledním oddíle hlavičky (Historie důvodů vracení individuálního studijního plánu – obr. 6).

 $(-1)$ 

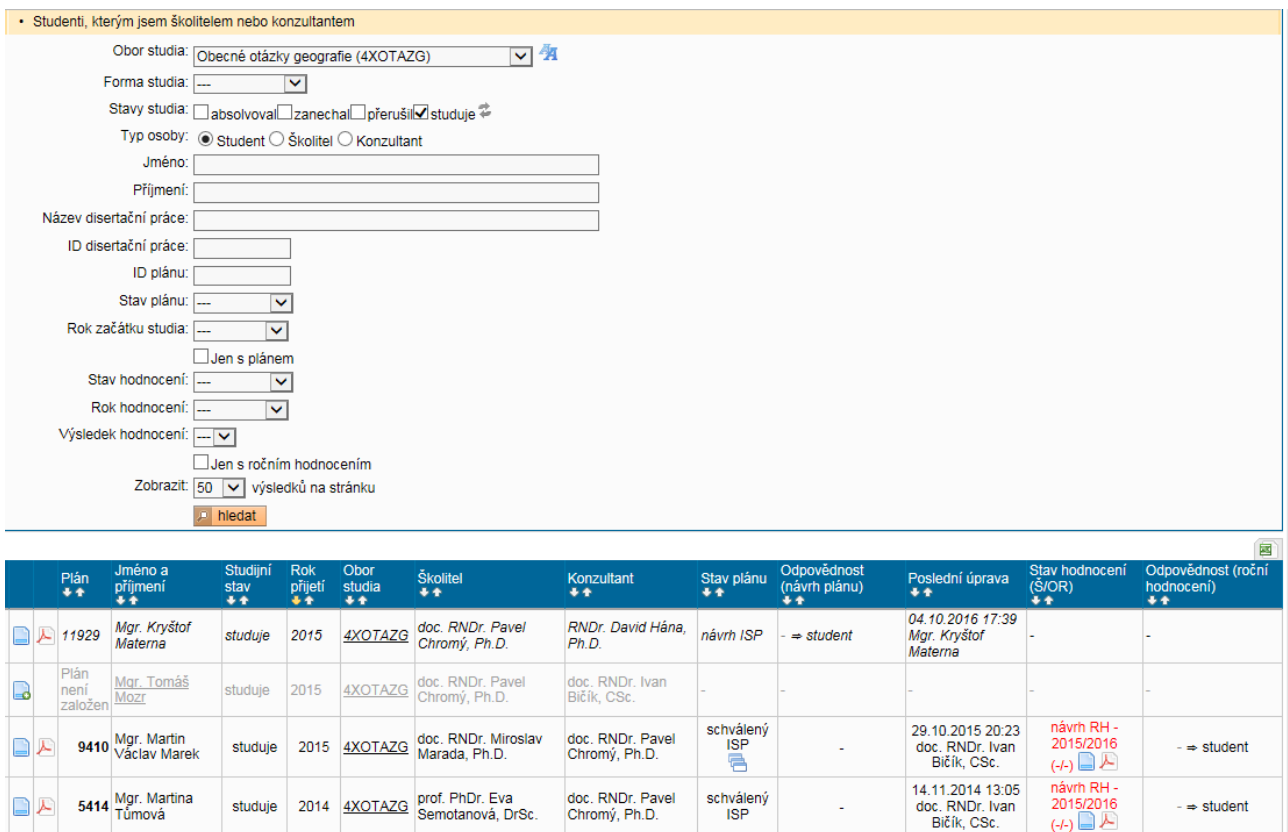

Obr. 14: Seznam studentů

Posledním krokem je vždy předání návrhu plánu oborové radě k evaluaci (*postoupit plán oborové radě*).

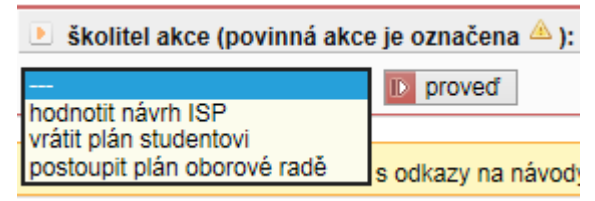

#### Obr. 15: Možnosti školitele

V seznamu studentů je ve sloupci "Odpovědnost (návrh plánu)" vždy pro přehlednost uvedena aktuální informace o odpovědnosti příslušné osoby (student – školitel – oborová rada).